## **CONTENTS**

February 2015 • Volume 110 • Number 5

## **Features**

7 Start blogging for business or get left behind

by Wendy Pike

Blogging has come a long way since its humble beginnings as a web diary or web log. What started out as a creative outlet for writers has morphed into a powerful marketing tool that can help you engage with customers and share relevant information.

10 Getting Creative with CorelDRAW: Converting bitmap artwork to vectors

by Foster D. Coburn III

Everyone wants to just push a button and get a perfect conversion. The reality is that it just isn't going to happen that way. For most bitmaps, the best method is to re-draw from scratch.

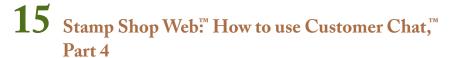

by Amanda Katon

The Customer Chat™ system offers numerous settings for complete customization control of the program's functionality. Each company will have different preferences, based on how they envision the system working for their operations. With that in mind, the vigorous options allow you to do just that. Let's continue our exploration of the *Chat* tab and its settings.

21 On the road: Stamprite Supersine, Lansing, Michigan

by David Hachmeister

Stamprite Supersine in Lansing, Michigan, has been a part of the marking devices industry for more than five decades. Wendell Parsons, owner/CEO, and Scott Parsons, president, discussed the evolution of their business with publisher David Hachmeister.

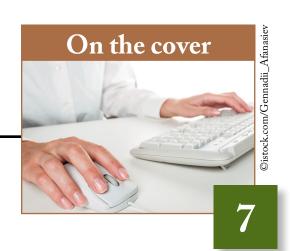

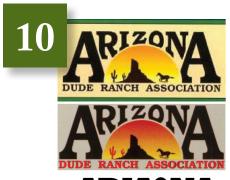

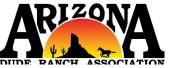

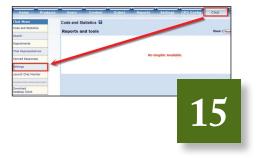

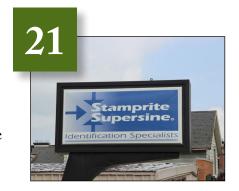

## **Departments**

26 News

28 Industry Indicator

29 Industry Impressions

30 Advertisers

30 Classified

30 Trade Service Ads